## , tushu007.com

## << Excel 2003

- $<<$  Excel  $2003$   $>>$
- 13 ISBN 9787030171535
- 10 ISBN 7030171535

出版时间:2006-7

PDF

## http://www.tushu007.com

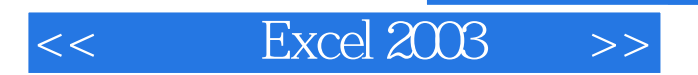

## , tushu007.com

件——中文Excel 2003的使用方法和应用技巧。  $12$  Excel 2003

Excel 2003

 $Excel 2003$ 

Excel

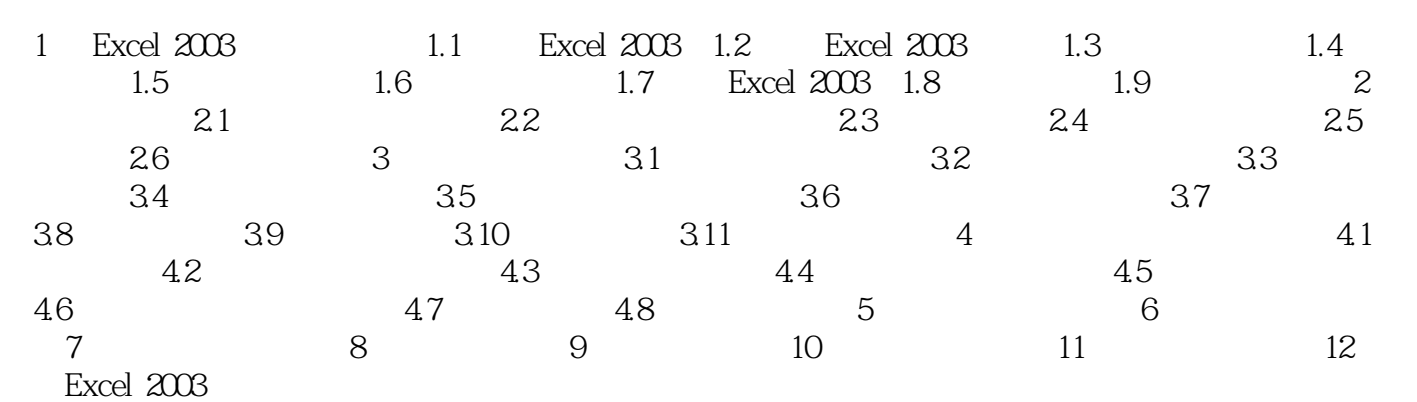

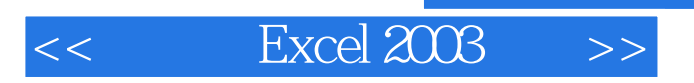

本站所提供下载的PDF图书仅提供预览和简介,请支持正版图书。

更多资源请访问:http://www.tushu007.com